## **Pipeline Ansys Tutorial Free Pdf Books**

All Access to Pipeline Ansys Tutorial PDF. Free Download Pipeline Ansys Tutorial PDF or Read Pipeline Ansys Tutorial PDF on The Most Popular Online PDFLAB. Only Register an Account to DownloadPipeline Ansys Tutorial PDF. Online PDF Related to Pipeline Ansys Tutorial. Get Access Pipeline Ansys TutorialPDF and Download Pipeline Ansys Tutorial PDF for Free.

TUTORIAL 1: Welcome To ANSYS! Opening The ANSYS Workbench ...TUTORIAL 1: Welcome To ANSYS! Opening The ANSYS Workbench Environment From The Program Menu List Open The ANSYS 15.0 Folder And Select Workbench 15.0. Once ANSYS Is Active And You Have Closed The Popup Window Presented, You Will Be Able To View The Project Tab. This View Should Look Like The View Below. Setting The UNITS Mar 4th, 2024ANSYS TUTORIAL – ANSYS 8.1 Analysis Of A Spring SystemANSYS Also Has The Ability To Read In A Text File Containing These Commands. Such A File Would Be Called A "batch" File. The Command List Can Be Stored In A Text File, And Then Read Into ANSYS. One Way To Do This Would Be To Store The File In Your ANSYS Working Directory. The, In The ANSYS Graphical User

Interface, Select (top Left Of The GUI): Mar 5th, 2024Tutorial 1. Introduction To Using ANSYS FLUENT In ANSYS ...Note: ANSYS FLUENT Tutorials Are Prepared Using ANSYS FLUENT On A Windows Sys-tem. The Screen Shots And Graphic Images In The Tutorials May Be Slightly Di Erent Than The Appearance On Your System, Depending On The Operating System Or Graphics Card. Step 1: Creating A Fluid Feb 6th, 2024.

Ansys Fluent Tutorial Guide Ansys Release 14Ansys Fluent Tutorial Guide Ansys Release 14 That You Are Looking For. It Will Enormously Squander The Time. However Below, Gone You Visit This Web Page, It Will Be Suitably Unconditionally Simple To Acquire As Skillfully As Download Lead Ansys Fluent Tutorial Guide Ansys Release 14 It Wi Apr 1th, 2024ANSYS Workbench Tutorial Release 14 ANSYS Workbench ...ANSYS Tutorial - Release 14 The Eight Lessons In This Book Introduce The Reader To Effective Finite Element Problem Solving By Demonstrating The Use Of The Comprehensive ANSYS FEM Release 14 Software In A Series Of Step-by-step Tutorials. The Tutorials Mar 1th, 2024Chapter 1 Ansys Polyflow In Ansys Workbench Tutorial 3dChapter-1-ansys-polyflow-in-ansys-workbench-tutorial-3d 1/4 Downloaded From Smtp16.itp.net On December 21, 2021 By Guest Download Chapter 1 Ansys Polyflow In Ansys Workbench Tutorial 3d When People Should Go

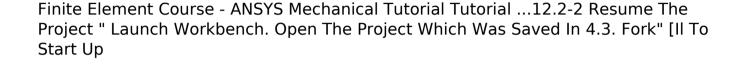

To The Ebook Stores, Search Foundation By Jan 7th, 2024.